# Symptom: Error code appears when operating HX-7S

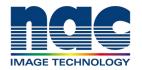

## NAC Troubleshooting Guide February 2024

#### **Symptom**

When using HX-7S, Error code appears on NAC software.

EX) 106 segment status error

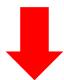

### **Contact NAC team with following information**

NAC team will check details of symptom from the information.

- 1) Camera Model, Serial Number (S/N) of HX-7S camera
- 2) What operation did you perform when the error message appeared?
- 3) Full screen capture with error message and including time on PC
- 4) Video showing the behavior of the status LEDs of camera when error message appeared
- 5) MCFF file after shooting. It is ok to send 1~2 frame of mcf file to nac if data is too big.
- 6) Log file
  - \* Refer to another document showing how to get log file

    How to get log file with MLink

    How to get log file with HXLink

#### Full screen capture with error message and time

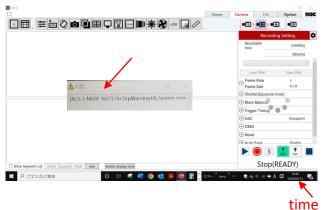

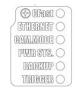

the status LEDs of camera